# Profi2M Vezérlő

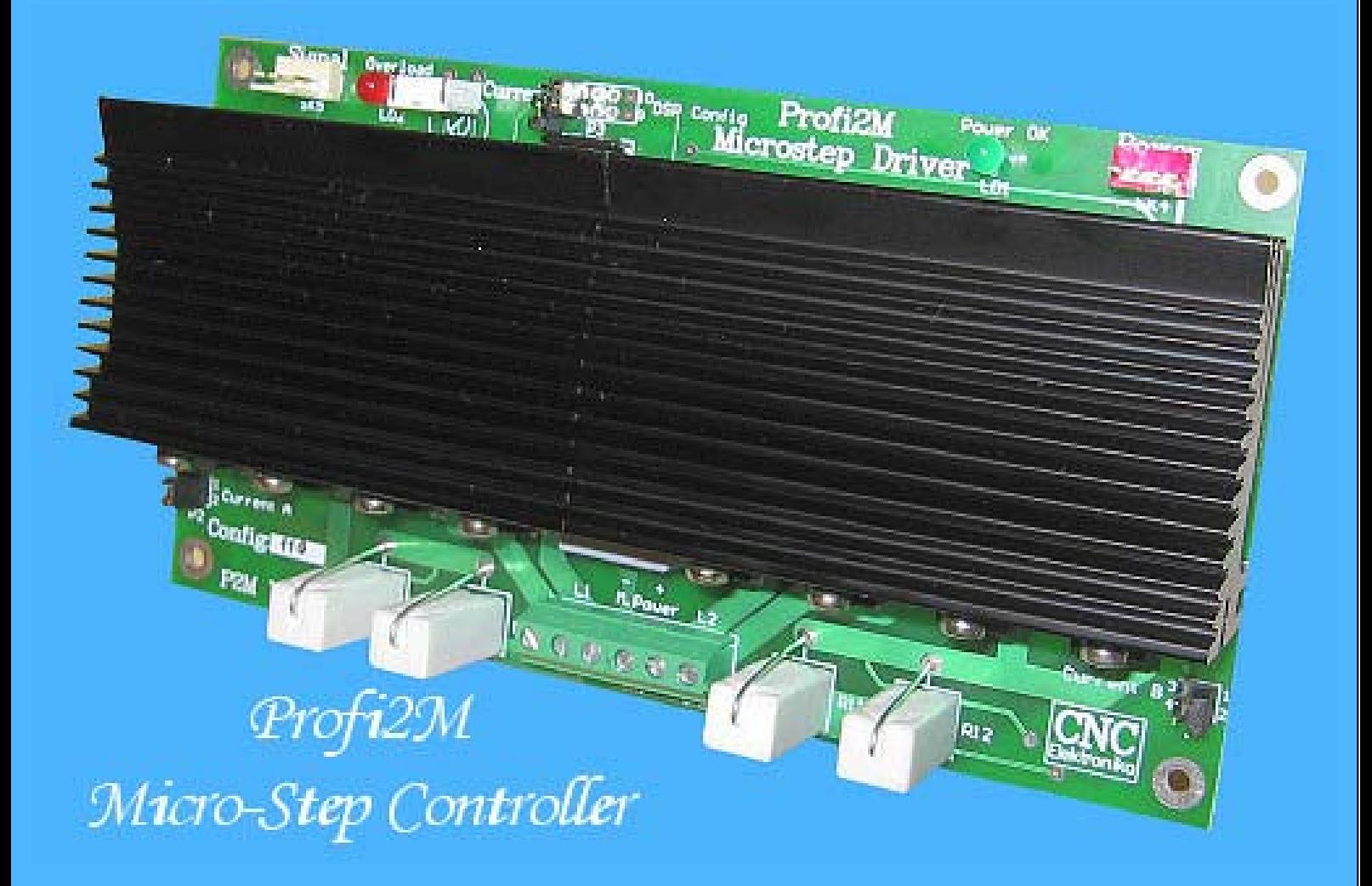

## VI.0

### **Profi2M CNC Vezérlő**

(Micro-Step CNC Axis Driver)

Korszerű, olcsó, nagyteljesítményű, mikro-lépéptetéses, léptetőmotoros CNC vezérlő elektronika. Profi2 CNC Vezérlő családba tartozó tengelyvezérlő, mely sorolható kialakítása révén, az igényeknek megfelelően sorolható 1-től 4 tengelyig bázis kártyánként (Profi2B). Megfelelő CNC vezérlő szoftverekkel (pl. Mach3) a báziskártyák számát kettőre lehet emelni és így max. 6 tengelyes CNC gépek is építhetőek.

#### Főbb jellemzők (Config: 110):

- Step/Dir rendszerű, léptetőmotoros CNC Vezérlő,
- Kártyánként egy tengelyes, moduláris, sorolható kialakítás,
- 1 ; 1/2 ; 1/4 ; 1/16 állítható, mikro-lépések,
- 2 fázisú, Bipoláris erőátviteli híd (uniform FET-ekkel),
- 2 fázisú, 2.3A 9A-es, szabályzott, motor fázisáram meghajtás,
- Aktív hőtermelés csökkentés,
- Mixelt módú áramlecsengetés (rezonancia mentes futás),
- 50V-os maximális motor tápfeszültség,
- max. 25× Tuningtényező,
- 300 000 Step/sec jelfeldolgozási sebesség,
- Termikus túlterhelés védelem,
- Konstans nyomatékú (motorteljesítmény) szabályzás (PWM),
- Csökkentett PWM zaj,
- Szinuszoid áramszabályzási görbe (motor rezonancia csökkentés),
- Easy Setup (Jumper + trimeres, gyors üzembe helyezés),
- Mach2 & Mach3-ra optimalizált,
- Nagyfokú zavarvédettség (ipari alkalmazásokhoz),
- Telepített, masszív hűtés,
- Kétoldalas, lyukgalvanizált, részben SMD szerelésű NYÁK,
- Profi2B kompatibilitás,
- stb.

#### Általános ismertetés:

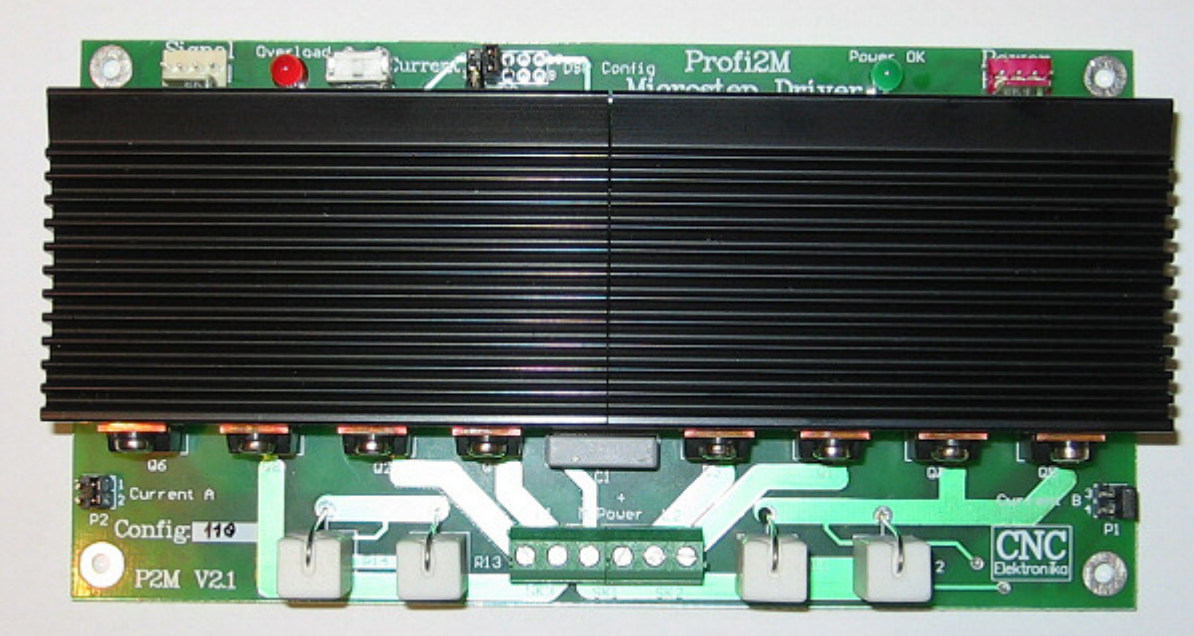

*(Profi2M CNC Vezérlő)* 

A Profi2M sorolható kivitelű, egytengelyes professzionális vezérlő. Alapértelmezésben minden motorhoz (tengelyhez) egy db. Profi2M Vezérlő tartozik.

A Profi2M Vezérlő és a PC között egy Profi2B nevű báziskártya található. A báziskártya feladata a PC nyomtató portjának (LPT) illesztése (jel erősítés és szétosztás). A Profi2B báziskártyán található még alapvető I/O portok (5 bemenet és 4 relés kimenet), valamint 4 tengelyhez való Step/Dir meghajtott, TTL kimenetek, és az egész rendszer digitális tápegysége (+5V és +15V).

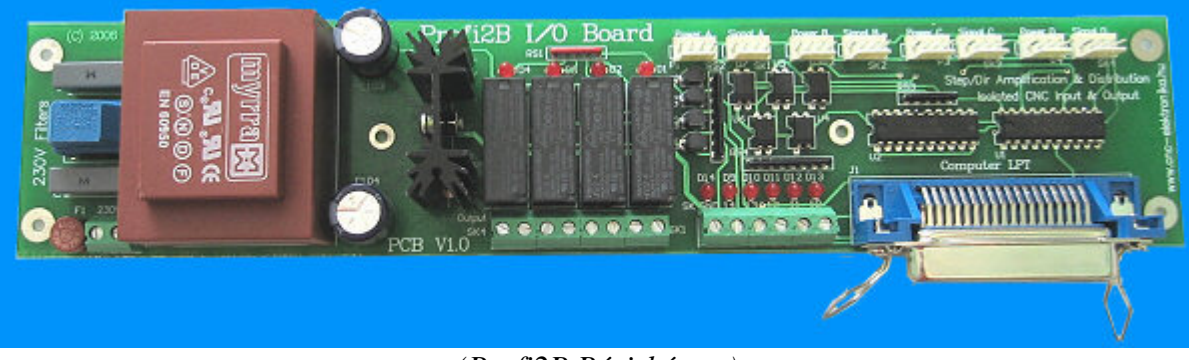

*(Profi2B Báziskártya)* 

Ennek megfelelően egy Profi2B báziskártyára maximum 4 db. Profi2M Vezérlő köthető. Az így kialakítható - és egy PC-s LPT portot felhasználó rendszer - egy 4D-s (4 tengelyes) CNC gép lehet, mely tartalmaz még 5 bemenetet (pl. végállásokhoz, digitalizáló csúcshoz, referencia pont felvételéhez, stb.), és 4 relés kimenetet (pl. Charge-Pump védelem, megmunkáló motor, hűtés, kenés, stb. vezérlésekhez). Ha ettől több tengely, vagy I/O port szükséges, akkor a PC-t több LPT porttal + Profi2B kártyával bővítve, növelhető (csak a CNC vezérlő program tudása szabhat határt)!

A Profi2B báziskártya úgy lett méretezve, hogy max. 4 db Profi2M Vezérlőt kiszolgálhasson.

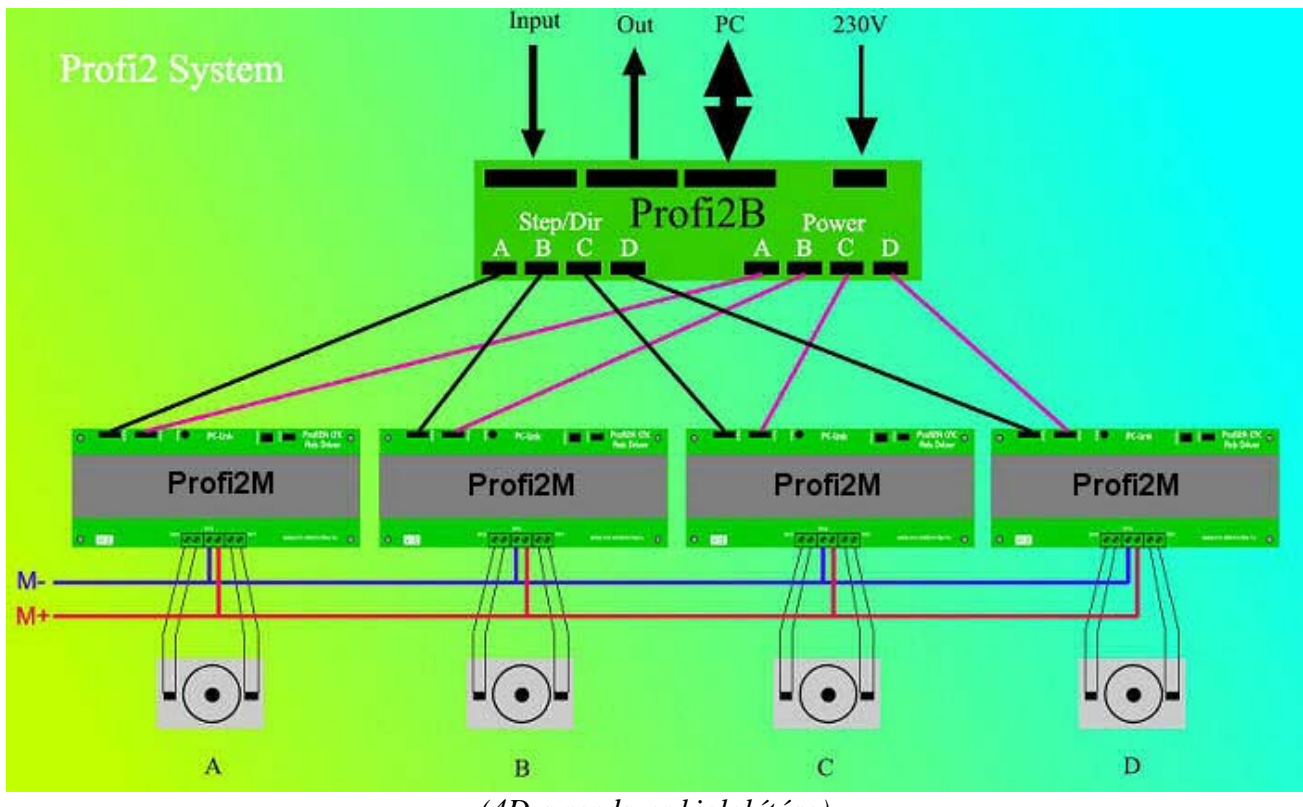

*(4D-s rendszer kialakítása)*

A Profi2M Vezérlő szabványos, pozitív logikájú, TTL jelszintű, Step/Dir jelekkel dolgozik, így más gyártók által készített mozgásvezérlők (pl. Maxstepper, USB-Step/Dir generátor, RS232, stb) is használhatóak.

#### Az alkalmazható 2 fázisú, léptetőmotorok típusa:

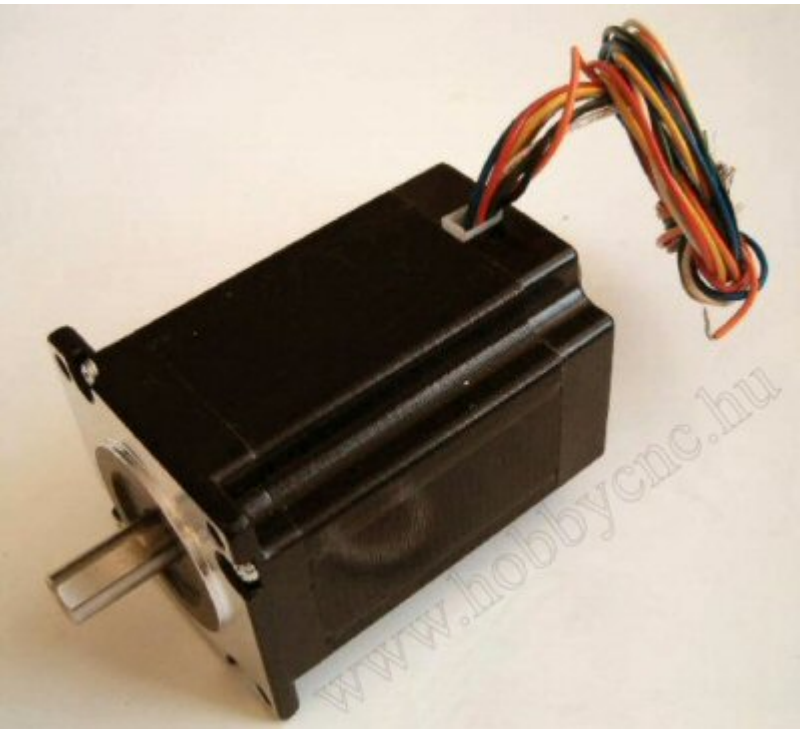

*(Léptetőmotor)* 

- Bipoláris motorok,

- Unipoláris motorok (bipoláris kötésben),

-8 kivezetéses, univerzális motorok (bipoláris, párhuzamos kötésben).

Két ugyanolyan villamos paraméterű bipoláris-unipoláris motor között, kb. 40% nyomaték különbség mérhető, a bipoláris javára. A bipoláris motorok használata javasolt!

A Pofi2M Vezérlő tuningtényezője\*, az alkalmazott motor induktivitásától függően, 10-25× -ös értékű! Ez a Vezérlő igényli a minimum 6×-os tuning feszültséget!

Minél kisebb egy motor induktivitása, annál nagyobb az alkalmazható tuningtényező is. A javasolt motor tápfeszültség (maximum) meghatározásában segít az alábbi táblázat:

| (ráírt feszültség) | Motor alapfeszültsége: Ajánlott motor tápfeszültség:<br>(max. tuning feszültség) |
|--------------------|----------------------------------------------------------------------------------|
| 1V                 | 20V                                                                              |
| 2V                 | 40V                                                                              |
| 3V                 | 45V                                                                              |
| 4V                 | 45V                                                                              |
| 5V                 | 50V                                                                              |
| 6V                 | 50V                                                                              |
| 8V                 | 50V                                                                              |
| 9V                 | 50V                                                                              |
| 10V                | 50V                                                                              |
| 11V                | 50V                                                                              |
| 12V                | 50V                                                                              |
| stb.               |                                                                                  |

*Figyelem! 50V-ot meghaladni tilos! Ügyeljünk a terheletlen tápegységek esetleges feszültség megszaladására!*

 A Vezérlőre kapcsolható maximális motor tápfeszültség 50V! Az erőátviteli FET híd által kezelhető folyamatos terhelés: 9A/fázis! A maximális terhelés környékén intenzív, ventillátoros légmozgatásról kell gondoskodni. A Vezérlő által generált, változó kitöltési tényezőjű PWM jel, 20kHz-es, így az emberi fülnek szinte halhatatlan hangot generál a motorokban (enyhe, zizegő hang halható).

Jelzések:

Power OK LED: A tápfeszültségek meglétét jelzi.

Overload LED: Túlterhelés jelzés. Folyamatosa méri az erőátviteli híd hűtőbordájának hőmérsékletét és kb. 70°C felett letiltja a Vezérlő működését.

További fejlesztések:

- A Profi2M Vezérlő speciális áramszabályzást valósít meg a DSP processzor segítségével (fázishelyzet és az idő függvényében változót).

A szinuszoid hajtásmód a mikro-léptetéses rendszerben nagyon sima léptetést valósít meg, ezért a motor rezonanciák nagymértékben csökkennek. Segítségével kb. 30%-al növelhető a motor gyorsítása. A mixelt módú lecsengetési áramszabályzás révén a futási minősége kiemelkedően jó (tovább javítva a rezonancia csökkentés hatásfokát)!

- A Vezérlő Easy Setup-pal rendelkezik. Ez azt jelenti, hogy az üzembe helyezés előtt csak egy trimert kell beállítani + 4 Jumpert és már dolgozhat is! A trimeren a motor névleges áramát kell beállítani és azt is elég csak szemre, kb. Az elektronika nem érzékeny a pontos beállításra (lineáris és toleráns), így annak műszeres ellenőrzése nem szükséges!

- A Vezérlő a Mach2 & Mach3 CNC vezérlőszoftverekhez lett optimalizálva. A processzor (DSP) megengedi a rendkívül rövid Dir előválasztást is.

- A Vezérlő ipari (professzionális) jellege miatt, erős zavarvédelmet kapott, melyet helyes telepítéssel (szereléssel) lehet maximálisra növelni! A dobozolt változat mindezekkel rendelkezik.

*\*Tuningtényező: meghatározza az egyes motorokhoz alkalmazható maximális motor tápfeszültség értékét, a motor alapfeszültségének függvényében (Utáp=Umotor× Tuningtényező).*

#### Telepítés, üzembe helyezés

(részletes ismertetés)

Mechanikai kialakítás, elhelyezés:

PCB:

- Kétoldalas, lyukgalvanizált nyáklemez, részben SMD szereléssel,
- Méretei: 169× 90 mm, magasság igény min. 50mm (légmozgatással),
- 4 db 3.5mm-es rögzítő csavarlyuk, 159×179.mm osztásban.

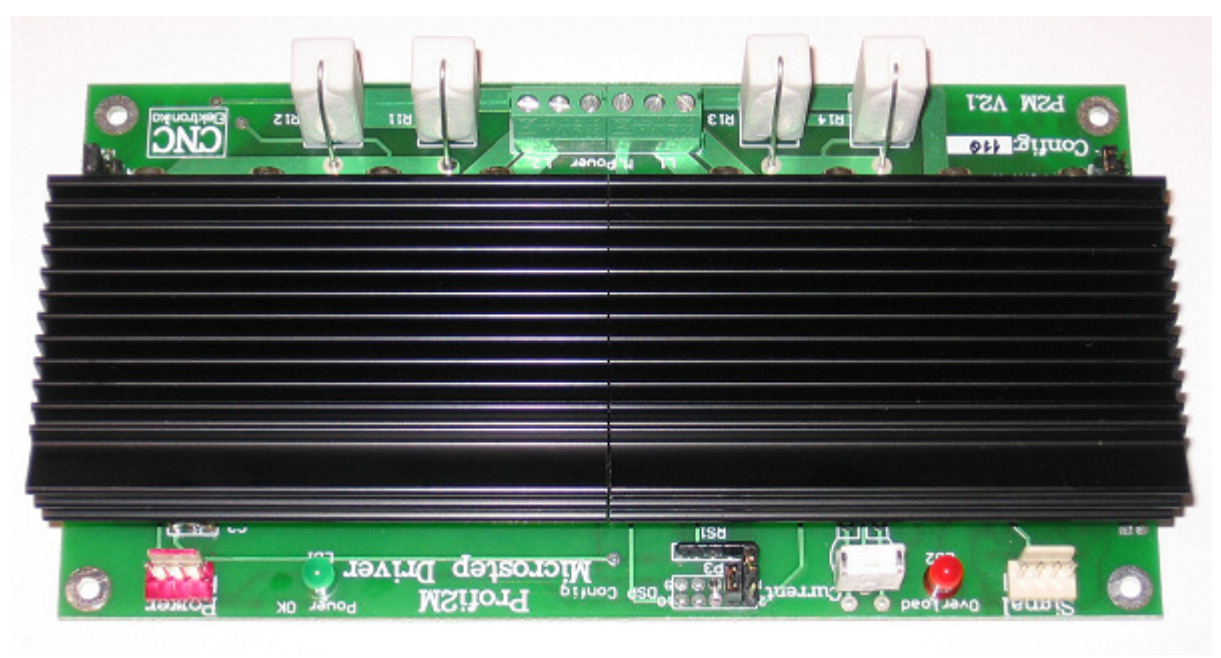

*<sup>(</sup>PCB)* 

A Vezérlő, élére állítva (egymás tetejére) szerelhetőségre lett optimalizálva (legkisebb helyigény). A szabad és akadálymentes légmozgást figyelembe véve kell kialakítani a tömböt. A Vezérlő optimális helyzete a rövidebb élére állított, egymás tetejére (hűtőbordák felé, távtartókkal) szerelt , tömbösített kivitel. Rögzítéséhez fém távtartókat használjunk.

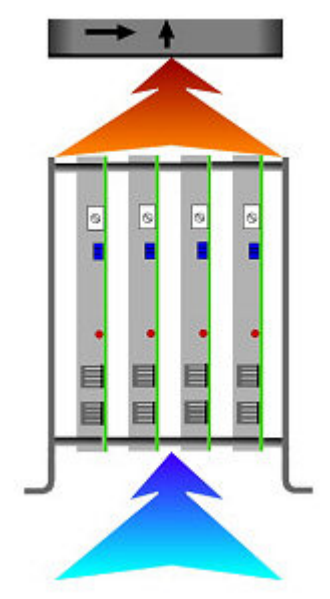

*(ajánlott tömbösítés és szellőztetése)* 

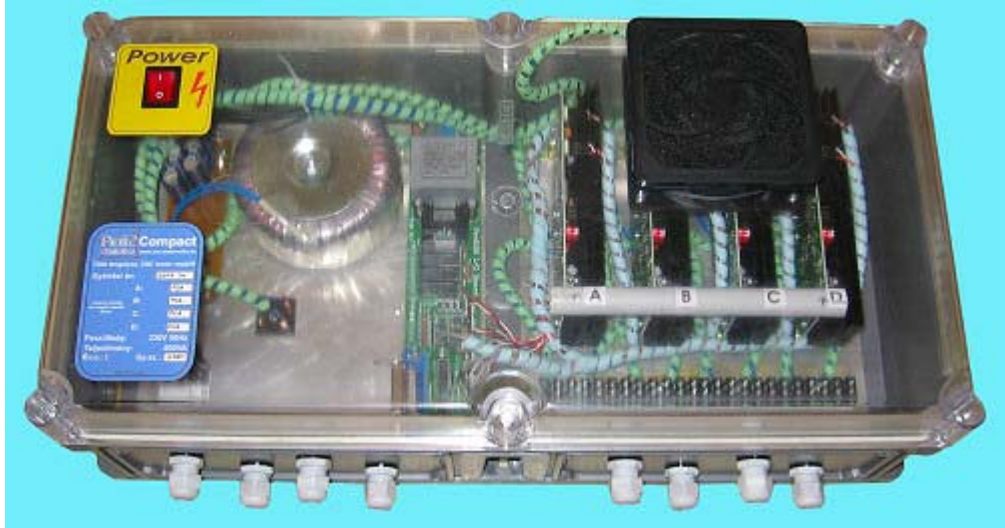

*(Profi2 Compact kialakítása)*

Zavarforrásoktól (villamos), minél távolabb helyezzük el! Pórtól, mechanikai hatásoktól dobozolással védeni kell (a szabad légmozgás megtartása mellett)! Rázkódásnak ne tegyük ki!

4A/fázis felett kényszerhűtés szükséges (ventillátor)!

Villamos csatlakozások, kötések:

Minden vezetéket árnyékoltan kell szerelni!

A nagyáramú vezetékek (motortáp és motor fázis csatlakozások) csavaros sorkapcsokra lettek kihozva.

Alkalmazható vezeték keresztmetszet max. 1.5mm<sup>2</sup>. Minden nagyáramú vezeték érpáronként sodrott, és árnyékolt kivitelben ajánlott. Kiválóan alkalmas erre a 4 eres, érpáronként sodrott, árnyékolt, u.n. ipari 4-20mA-es jelkábel, 0.5mm<sup>2</sup>-es keresztmetszettel (villamos szaküzletben kapható).

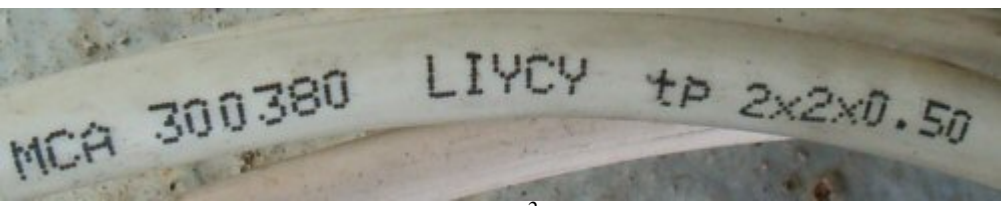

*(2×2 sodrot érpár, 0.5mm2 -es keresztmetszettel)* 

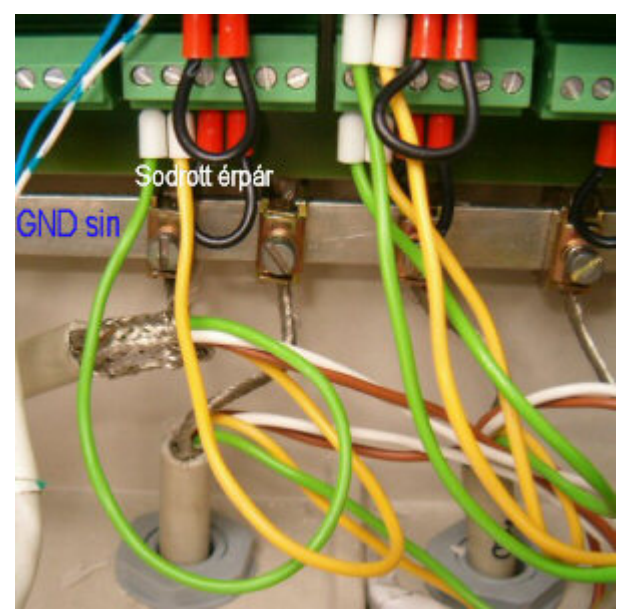

*(egy összesodrott érpár = 1 motortekercs két vége, az árnyékolások közös GND sínre mennek)* 

Az üzlet szerint a kábel megnevezése: GJY STY és többféle keresztmetszettel létezik (0.5mm<sup>2</sup>-es megfelelő). Ára  $80~100$  Ft/m + ÁFA

A polaritás helyes bekötésre (motortáp) fokozottan ügyelni kell! Fordított bekötés esetén a Vezérlő tönkremegy! A nagyáramú vezetékezést a lehető legtávolabb vigyük a Vezérlőtől.

A digitális táp (Power) és a jel (Signal) csatlakozások tüskesorok. A tüskesori csatlakozások a szabványos PC-s, belső (CD-ROM - Alaplapi) audió (árnyékolt) kábelre lett tervezve. E kábelek (árnyékolt) használata erősen ajánlott (mindkét végén széles, fekete csatlakozó hüvellyel)! A csatlakozások pozícionáltak, fordított bekötésük nem lehetséges.

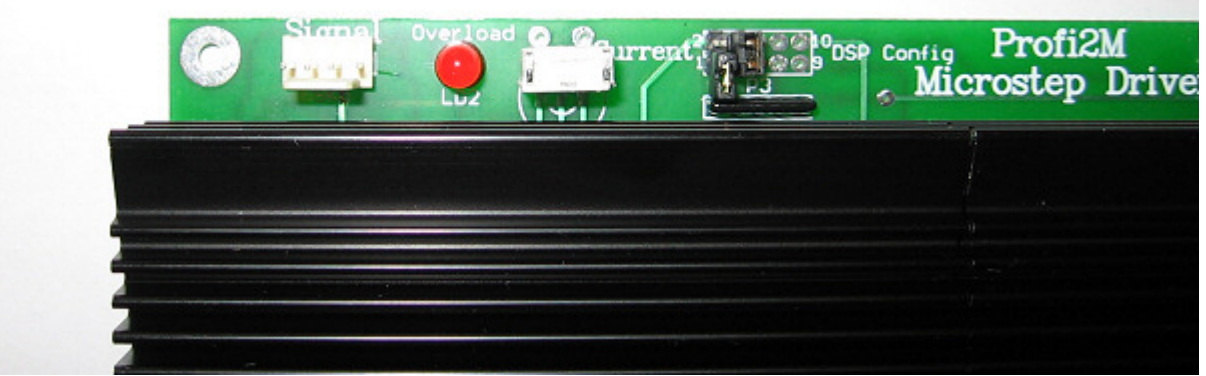

*(Signal csatlakozás)*

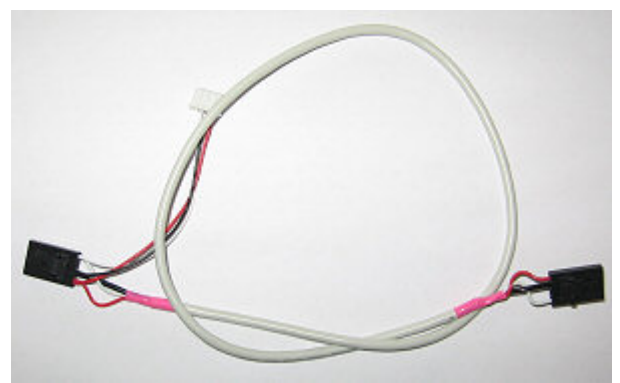

*(árnyékolt jelkábel)* 

Ügyelni kell a Signal és Power vezetékek fel nem cserélésére! Felcserélődése esetén a Vezérlő azonnal tönkre mehet!

A vezetékek árnyékolása nem szolgálhat aktív vezetőként (áram nem folyhat rajtuk)! Minden árnyékolást a rendszer digitális mínuszával (GND vagy M-) össze kell hozni (a Signál és a Power csatlakozáson ezek automatikusan megtörténnek)! Ügyeljünk az u.n. földhurkok kialakulásának elkerülésére! A nagyáramú vezetékeket a jelvezetékektől a lehető legjobban elszeparálva vigyük!

A vezetékek ne érintkezzenek a hűtőbordával (megolvadás veszély)!

Egy Profi2B (báziskártyára) maximum 4 db. Profi2M motorvezérlő köthető.

A Profi2B kártya biztosítja a Profi2M Vezérlők digitális tápfeszültségét (+5V és +15V), valamint erősített Step/Dir jeleket szolgáltat. Ezenkívül 5 db bemenettel és 4 db. relés kimenettel rendelkezik (szabadon felhasználhatóan).

Az I/O vezetékezést árnyékoltan kell (javasolt) szerelni! A nagyáramú vezetékeket ezenkívül sodrott érpárral (motorok, motor tápok)! A kisjelű vezetékekre (Signal, Power) a PC-s, árnyékolt, belső audió kábelt javasoljuk (erre lett tervezve)!

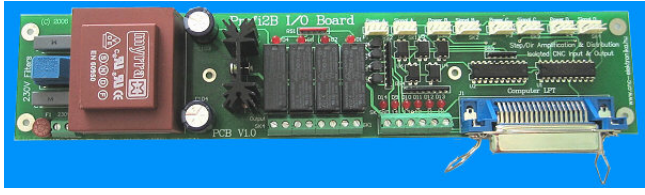

*(Profi2B Báziskártya)*

A 4 db. Profi2M Vezérlőt el kell nevezni A-tól D-ig. Érdemes alkoholos filctollal ráírni a betűjelzését! Később e jelzések alapján lehet a bitkiosztási táblázat-vezérlő összerendelést elvégezni!

A Profi2M Signal csatlakozóját a Profi2B Signal csatlakozójával kell összekötni (elnevezés helyesen)! A Profi2M Power csatlakozóját a Profi2B Power csatlakozójával kell összekötni! A tápfeszültség csatlakozóknál nincs jelentősége a betűjelzéseknek (egyformák).

A motorok tápfeszültségének kialakításánál lehet egyesített motor tápfeszültséget alkalmazni (minden motor ugyan azt a tápfeszültséget kapja), vagy megosztott (akár tengelyenként is) tápfeszültségeket (ilyenkor a motor mínuszokat kell csak közösíteni).

Tilos a digitális GND (Profi2B) és a motortáp mínuszát a Vezérlőn kívül egyesíteni (a Profi2M Vezérlőn belül egyesítésre kerülnek)!

A motor tápfeszültség kiválasztása előtt, javaslom elolvasni a Profi2M Tuning leírását, mely támpontot ad a helyes méretezéshez!

A motor tápfeszültséget nem kell stabilizálni, viszont kondenzátoros szűrésénél min. 1000uF/A összefüggést alkalmazni szükséges (a kapacitás túlméretezése nem káros, sőt...)! A terhelő áramnál a motor fázisáramát kell figyelembe venni (közös tápnál tengelyenkénti összértéket)!

Minimum 6×-os tuning feszültség javasolt.

A Vezérlőre maximum 50V kapcsolható! Ezt túllépni tilos! Ügyeljünk a terheletlen motor tápfeszültség megemelkedésére!

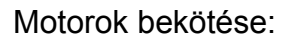

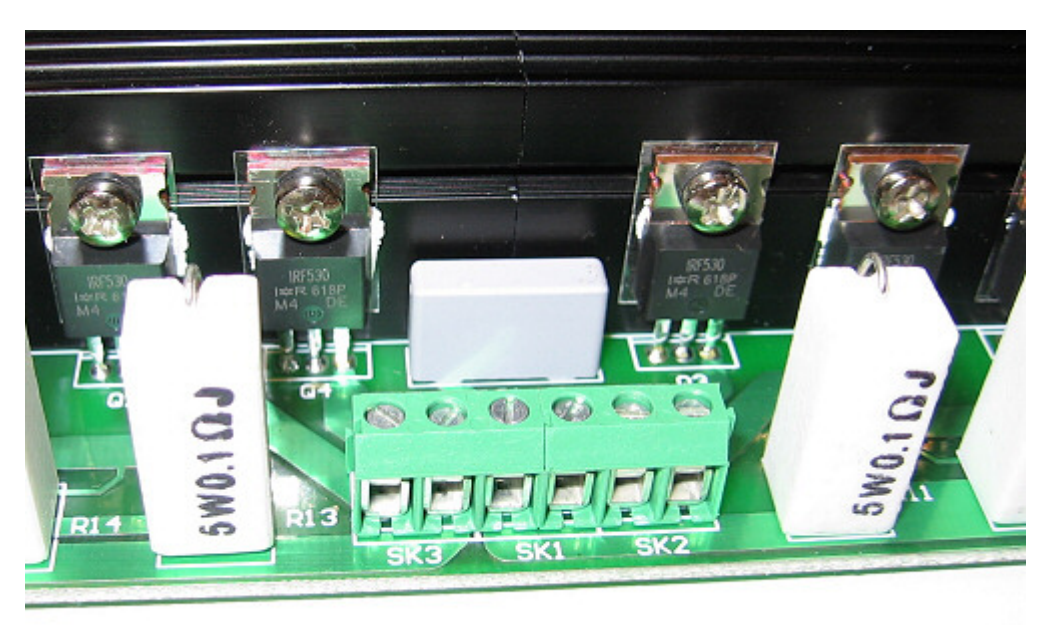

*(motor fázisok és motortáp csatlakozások)*

- A Vezérlő 2 fázisú, bipoláris (4 kivezetéses) motorokhoz lett tervezve.

Bipoláris motoroknál az összetartozó fázisvégeket kell az SK3 (L1) és az SK2-ba (L2) kötni. A motor tápfeszültségét az SK1-be (polaritás helyesen) kell bekötni! A konkrét fázissorrend nem érdekes, a CNC szoftvereken belül a forgásirány megváltoztatható!

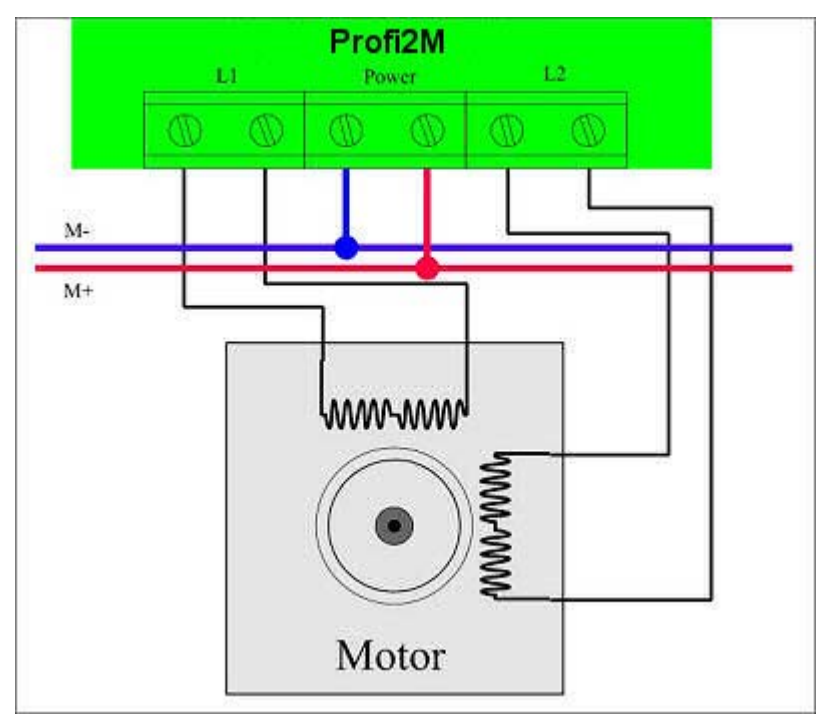

*(Bipoláris motor bekötése)*

- Univerzális (8 kivezetéses) motorok esetén a tekercseket párosával érdemes párhuzamosan kötni (az ugyan azon fázishoz tartozó tekercseket párhuzamosítani). Így nagyobb nyomatékot és jobb tuningolhatóságot érhetünk el!

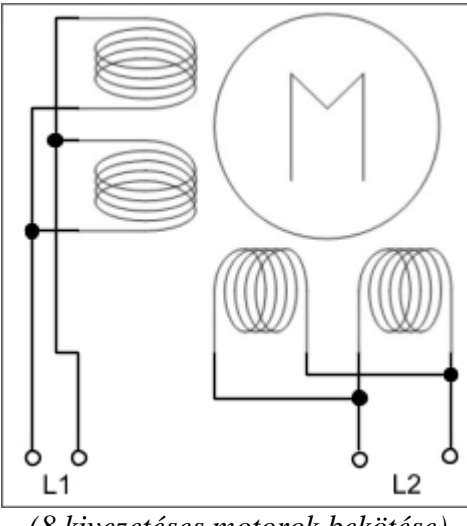

*(8 kivezetéses motorok bekötése)*

A beállítandó motoráram ilyenkor a tekercsáram 2-szerese (vagy az adatlapján megadott érték)! - Lehetőség van unipoláris motorok bekötésére is! Ebben az esetben kétféle módon lehet eljárni:

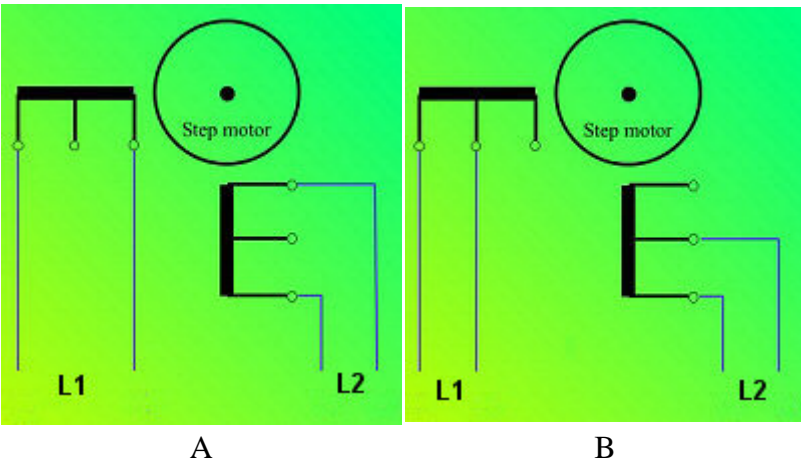

*(Unipoláris motorok bekötési lehetőségei)* 

#### A két bekötési mód között lényeges különbségek vannak!

A mód: alacsony sebességeknél kb. 20%-al nagyobb nyomaték érhető el (2× annyi menet van gerjesztve), viszont az elérhető maximális sebesség jóval kisebb (a 2×-es induktivitás miatt, azonos tápfeszültség mellett). A motor induktivitása és az alapfeszültsége 2×-ese a gyári adatnak. A beállítandó áramerőség a tekercs névleges áramerősége.

B mód: minden paramétere megegyezik a gyár által megadottakkal (nagyobb sebességek, névleges nyomatékok). A beállítandó áramerőség megegyezik a ráírtakkal. Azt, hogy egy tekercsen belül melyik oldalát kössük a közepével a Vezérlőbe be, nem érdekes (csak a forgásirányt befolyásolja). Ez a kötésmód javasolt!

- Megvalósítható egy tengelyre két motor sorba kötése és szinkronhajtása is:

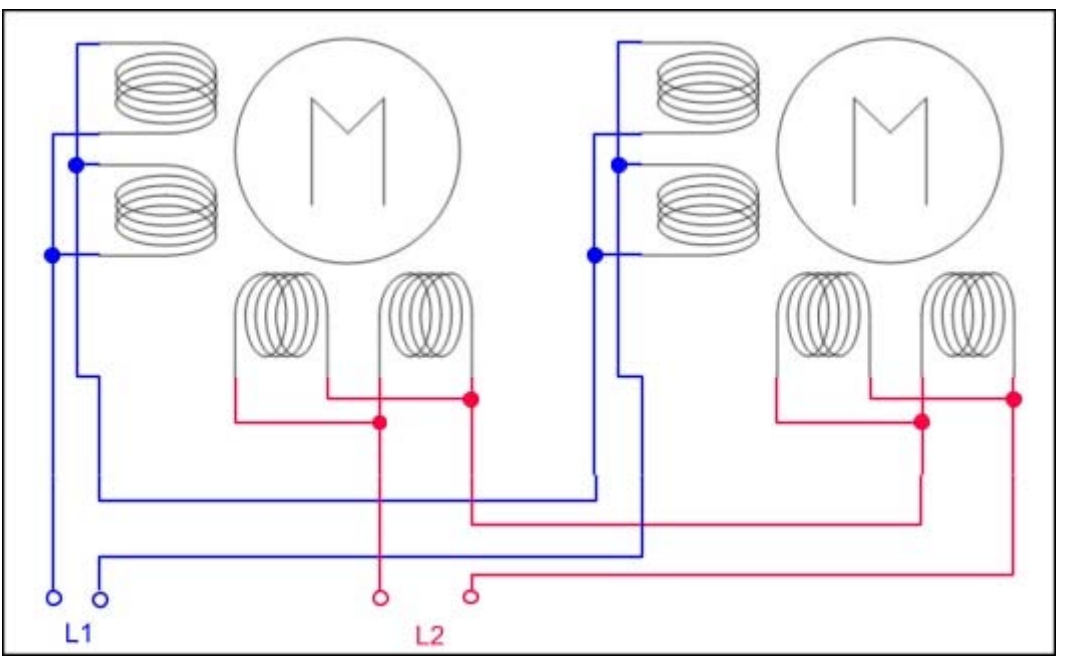

*(2db 8 kivezetéses motor egy tengelyen)* 

Csak teljesen egyforma motorok, soros kötése megengedett! Ilyenkor a motorok eredője, megegyezik egy 2×-es feszültségű (és induktivitású), alapmotoréval. Tuningolhatósága elmarad az egy motoros megoldásokétól.

Mach3 szoftver alkalmazása esetén megoldható a tengelyek logikai összefogása (Slave módok) és teljes szinkronhajtása is, így a vezérlőkön egy motorral is lehet két motoros tengelyenkénti hajtásokat felépíteni!

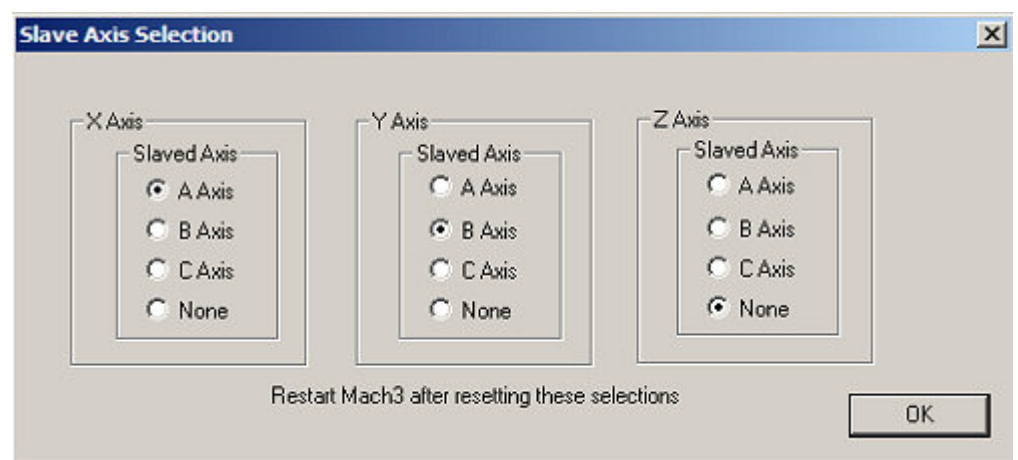

*(logikai tengely összekötések)*

A motorok tuningjáról és a jó motor tápfeszültség méretezésről bővebben, a Tuning leírásban olvashatnak!

A motorok tápját megfelelő méretű biztosítékkal védeni kell (M+ -al sorba kötve)! A digitális tápegység (Profi2B-n) rövidzár védett.

Motor áramának beállítása (Current trimer):

A Vezérlő első feszültség alá helyezése előtt, a következő lépéseket kell megtenni:

- Ellenőrizni kell a kötések helyességét (helyük és polaritásuk) és a motorkör zárlat mentességét (a Vezérlő nem rövidzár védett)!

- A Current A és Current B Jumperekkel ki kell választani az áramtartományt, amiben a motorunk névleges árama könnyen beállítható!

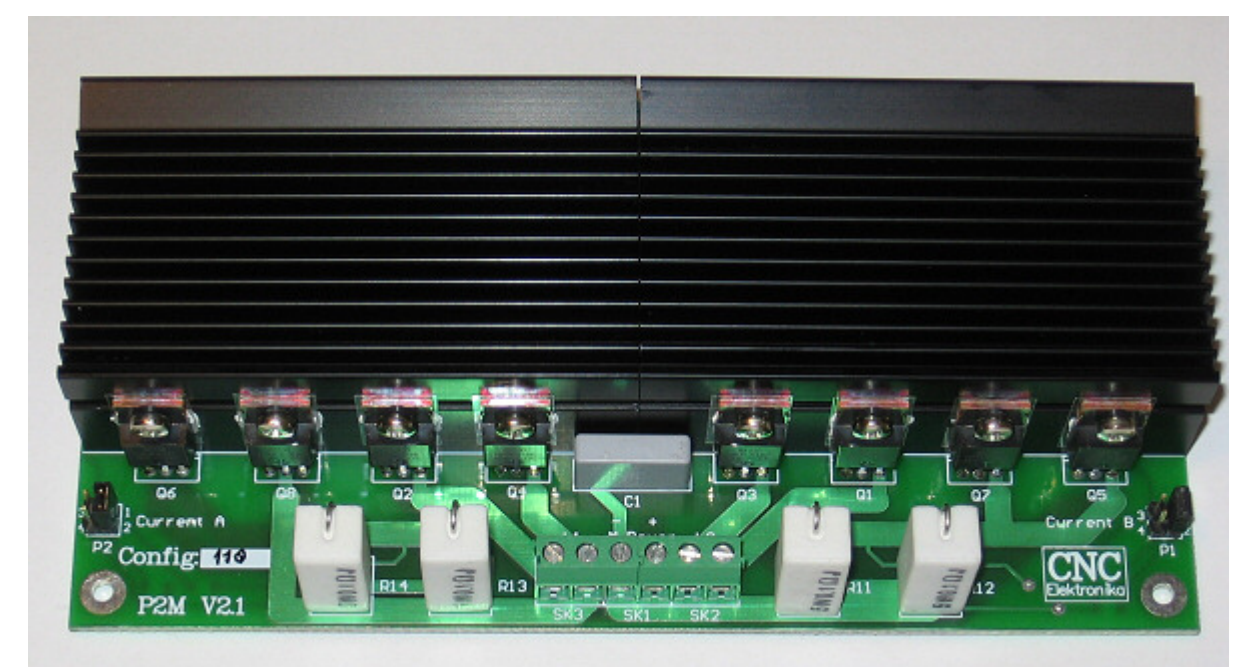

*(Current Jumperek)*

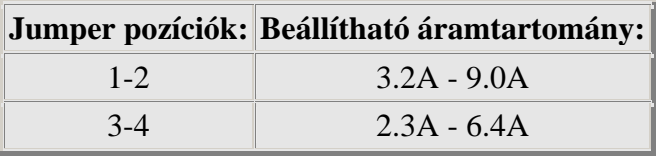

*(Current trimer áram tartományai)* 

- Fontos, hogy mindkét áramtartomány Jumper-ek (Current A és Current B) azonos pozíciókba legyenek!

- A Current (R25) trimer potenciométeren be kell állítani a motor névleges áramát. A trimert egy kisméretű csavarhúzó segítségével finomam forgassuk az óramutató járásával megegyező irányba és figyeljük meg annak véghelyzetét! Ebben a helyzetben a szabályzó a legkisebb áramértékre szabályozna.

Majd forgassuk a trimert ellentétes irányba és szintén figyeljük meg ezt a véghelyzetet is. Ezen a ponton a szabályzó maximum áramértékre szabályozna.

Majd képzeletben osszuk fel a bejárt mozgási szöget és megsaccolva a mi motorunk áramának helyét, állítsuk oda a trimer nyíl alakú mutatóját!

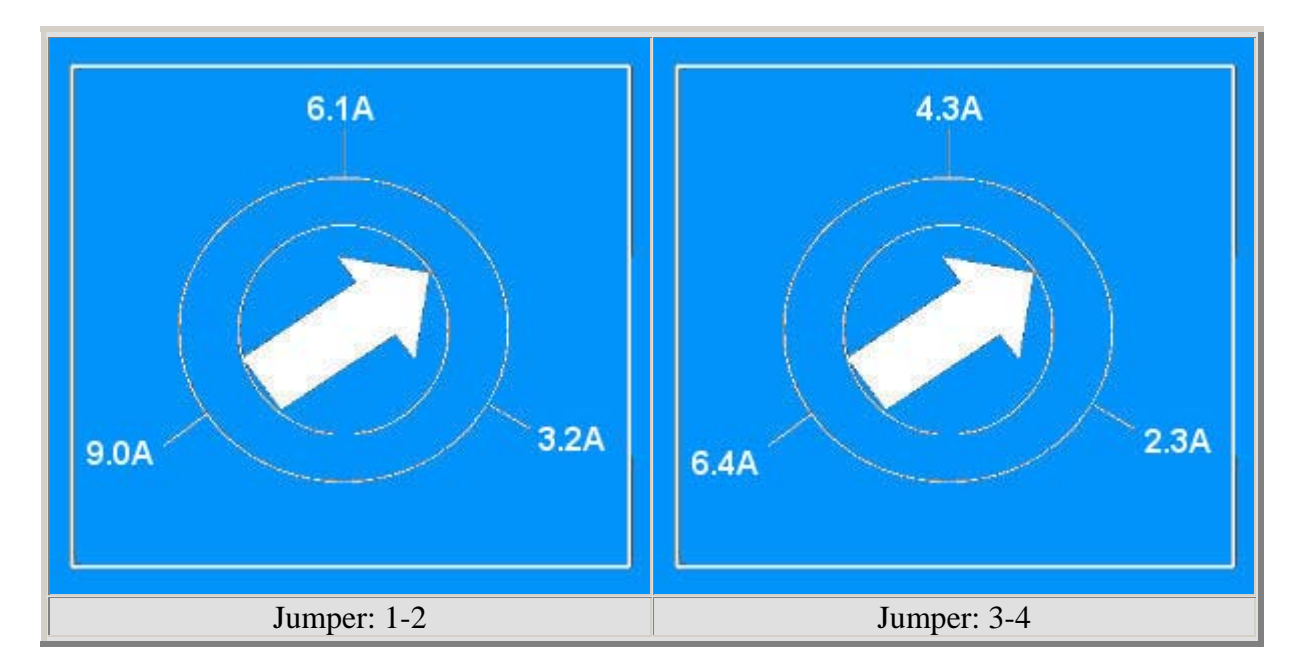

*(Motor névleges áramának beállítása: Current trimer)* 

A pontos beállításra a Vezérlő nem érzékeny. Menet közben a trimer állása bármikor módosítható (a motor hangját, melegedését figyelgetve).

- Léptetési rendszer (felbontás) beállítása:

A DSP Config Jumper-soron lehet beállítani a motor léptetések finomságát (micro-step).

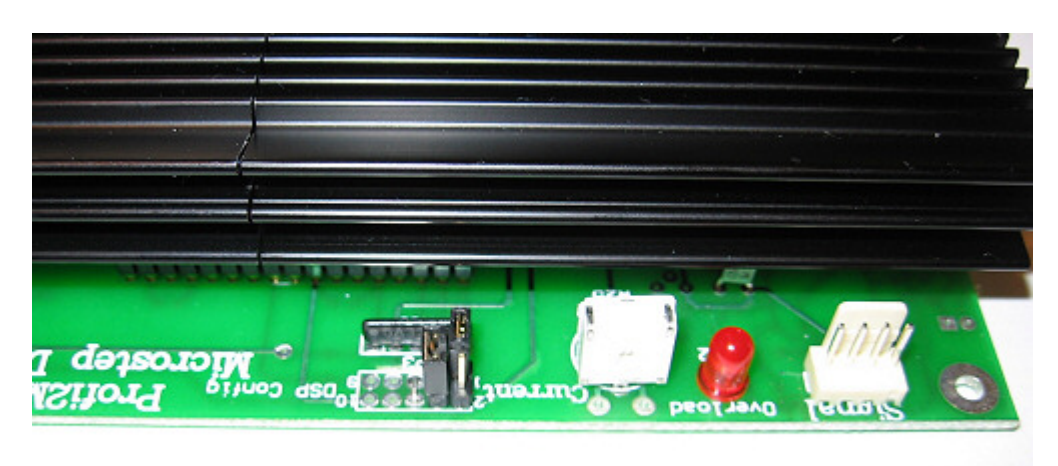

*(Micro-Step Jumperek)* 

|               |            | Jumper pozíciók: Léptetési rendszer: Léptetés/fordulat:* |
|---------------|------------|----------------------------------------------------------|
| $1-2$ ; $3-4$ | Egész      | 200                                                      |
| $1 - 2$       | Fél        | 400                                                      |
| $3-4$         | Negyed     | 800                                                      |
|               | Tizenhatod | 3200                                                     |

*(DSP Config Jumper-sor. Micro-Step táblázata) \*1.8°-os motorra vonatkoztatva.*

A többi Jumper belső setup funkciókat lát el, melyet a gyártó fixen állít be. Javasolt, a negyed léptetés használata.

A Profi2M Vezérlő így készen áll a CNC üzemre!

*A Vezérlők PC felöli konfigurációs beállításait, mindig a használt Báziskártya dokumentációinál találja (ha a Profi2B interfész kártyát használja, akkor ennek leírása ezen a weblapon megtalálható)! A telepítés megkönnyítésére gyors setup File is letölthető!*

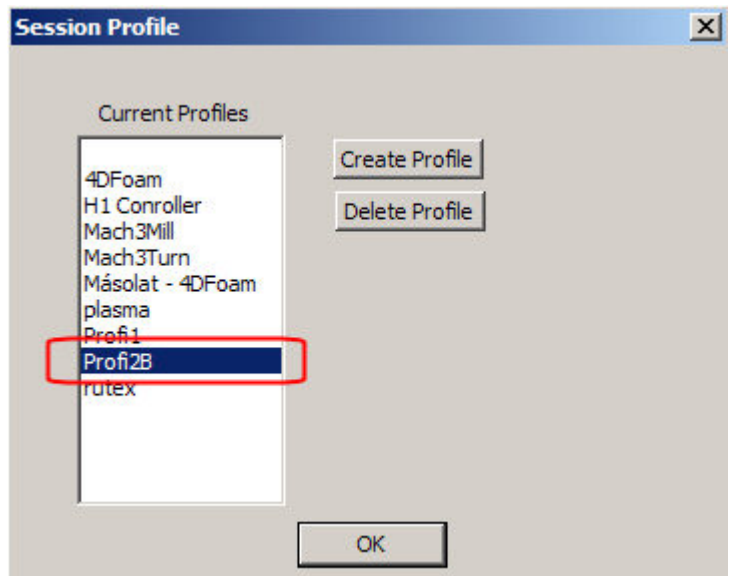

*(új profil megjelenése és használata a gyors Setup file telepítése után)*

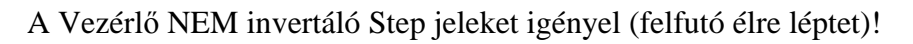

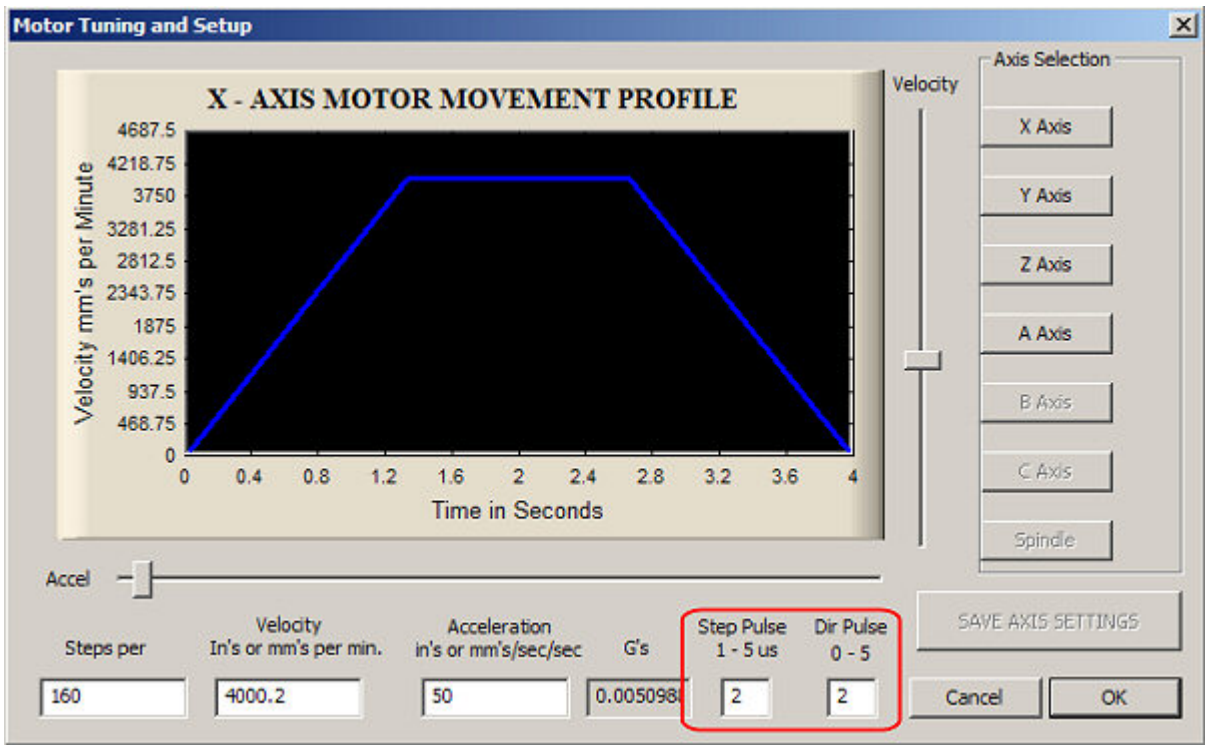

*(Mach3 motor tuning felülete)* 

#### **Ajánlott impulzus adatok: Step Pulse=2, Dir Pulse=2.**

#### Használat:

A Vezérlő normál működése közben (Online módban) a Power OK LED jelzi a normál állapotot.

Az Overdrive LED a Vezérlő túlmelegedését jelzi (kb. 70°C felett) és lehűléséig letiltja annak további működését!

Ez túlterhelésre vagy elégtelen szellőzésre utaló jelenség.

A motorok gerjesztése menet közben is állíthatóak. A motorok hangját figyelve (viszonylag lassú fordulaton, pl. 500..1000 step/sec) hangolhatjuk a gerjesztés erejét (tipikusan a legsimább/csendesebb akkor, amikor a legmegfelelőbb értéken hajtatjuk).

A motorok sebességeit, forgásirányait és gyorsulásait (és még számos paramétereit) az alkalmazott CNC vezérlő programon belül kell beállítani (lásd pl. Mach3 leírásait)!

#### **Profi2M CNC Vezérlő Motor Tuning**

(finomhangolása)

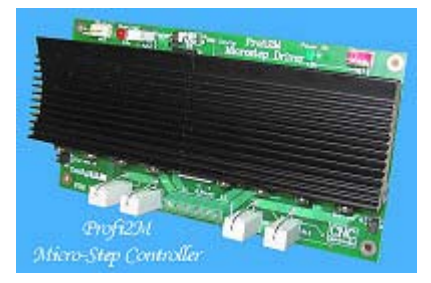

Az itt ismertetett információk használata nem feltétele a Profi2M Vezérlő működtetésének. A Vezérlő Easy Setup-al rendelkezik (előre beállított paraméterek, egy trimer és 4 Jumpert kell a motor áramához állítani), viszont ha szeretnénk ismerni a folyamatokat és a legtöbbet kihozni a rendszerünkből, érdemes mélyebbre ásni, kipróbálni, tesztelni minden részletet!

#### Elmélet és korlátok:

A Profi2M CNC léptetőmotoros Vezérlő Chopper elvű áramszabályzással rendelkezik, mely 20 kHz-es PWM generátort használ. Az áramkorlátozó elektronika a PWM kitöltési tényezőjét hangolja (két, független Chopper kör van motoronként). A Chopper áramköröknek a billenési pontját a DSP egy referencia feszültség generátoron keresztül határozza meg, áram, fázishelyzet és az idő függvényében. A folyamat végén a szabályzás konstans (állandó) motor teljesítményre történik. Így amíg a tápfeszültségből a Vezérlő képes megfelelő mértékű feszültséget vételezni, addig a motor teljesítménye és így a nyomatéka állandó.

A motor által leadott nyomaték arányos a villamosan felvett teljesítménnyel, ezért törekedni kell az állandó és stabil teljesítmény felvételre. Ha a felvett teljesítmény csökken, akkor a motor nyomatéka is csökken, ha teljesítmény felvétel nő, akkor a motor idővel túlmelegszik (leéghet).

A nyomatékesés elsőszámú okozója a motorokban lévő tekercsek induktivitása. Az induktivitás által létrehozott plusz villamos ellenállás (mely az áramfelvételt és így a teljesítményt csökkenti) frekvencia és így sebesség függő. Minél nagyobb sebességgel (lépésszámmal) hajtunk egy léptetőmotort, annál nagyobb feszültséget igényel (ugyanakkora nyomaték leadásához). Ezért egyre növelni kell a motorra kapcsolt feszültsége, ha azt akarjuk, hogy a nyomatéka ne csökkenjen!

Ezt a növelést mérten és stabilizálva végzi el a Vezérlő. A stabilizálást addig képes ellátni, míg nem egyezik meg a motor által igényelt feszültség a motorra kapcsolt tápfeszültséggel. Ha innét tovább emeljük a sebességet, akkor a Vezérlő már nem képes a motor teljesítményét tovább stabilan tartani és a nyomatéka hanyatlani kezd. Ez a pont a vezérlés billenési pontja.

A billenési pont alatt (lassabb sebességeknél) Chopperres üzemmódban dolgozik a Vezérlő (stabilizált nyomatékkal), felette DC módban (egyre csökkenő nyomatékkal).

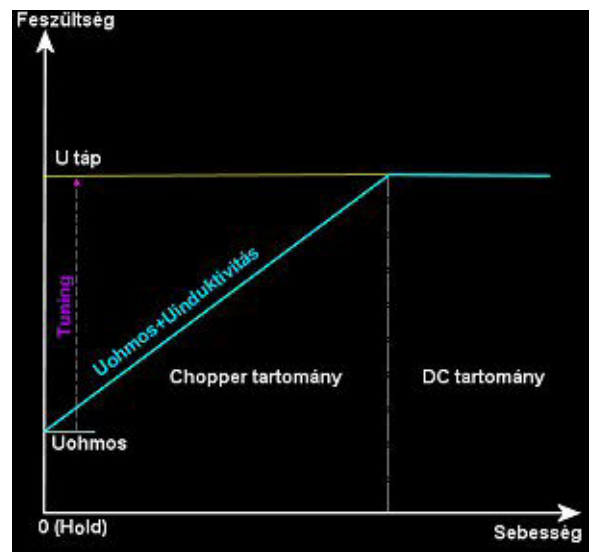

*(a motor tápfeszültség igénye a sebesség függvényében)* 

Törekedni kell a minél nagyobb Chopper tartományra, hisz csak itt tartható maximálisan a motor nyomatéka.

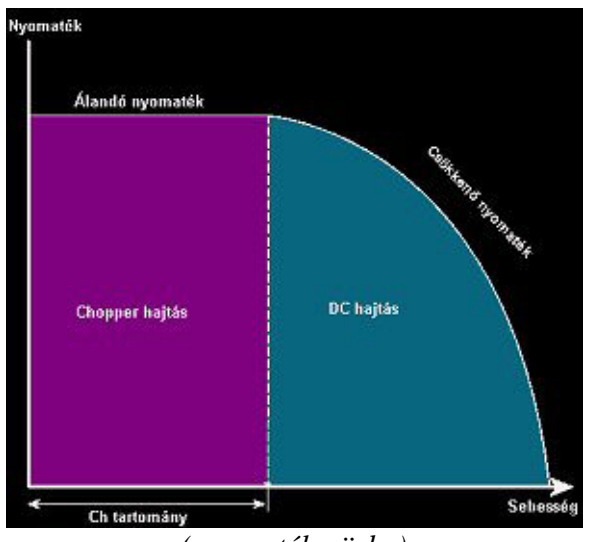

*(nyomaték görbe)*

A DC tartományban is használhatóak a léptetőmotorok, de itt a nyomatékuk a sebesség fokozásával rohamosan esik.

A Chopper tartományt csak a motorra kapcsolt (motortáp) feszültségének egyre nagyobb emelésével lehet nyújtani. Ámde egy teljesen megálló motor esetén (sebesség 0!), a Vezérlőnek le kell tudnia szabályoztatni az áramot, a motor néhány Ohmos ellenállására!

Azt, hogy egy vezérlő mekkora átfogású szabályzási tartományra képes, tunintényezőnek hívom. A tuningtényező megmutatja, hogy hányszoros feszültséget képes még leszabályoztatni egy adott motorhoz. Ha ettől nagyobb feszültséget kapcsoltatunk a motorra, akkor nem képes eléggé leszabályozni és a motor túlmelegszik. A Profi2M Vezérlő kb. max. 25×-ös tuningtényezővel dolgozik.

#### **Motor tápfeszültség méretezése:**

Feszültség számítása:

A tuningtényező, a motor induktivitásától függő szorzó! Minél nagyobb a motor induktivitása, annál kisebb a tuningtényezője!

A motor tekercseit a Vezérlő nagy frekvenciával ki és bekapcsolja az áram névleges értékén tartása miatt. Ezek a kapcsolgatások igen nagy induktív lökő feszültségeket generálnak. A teljesítmény fokozat FET-jeit védik a bennük integrált supressor diódák (ezeket az induktív feszültségeket levezetik). A levezetések erős hőtermeléssel járnak. Minél nagyobb egy motor induktivitása, annál nagyobb a levezetés által generált hőtermelés (melegedés)! Ezek a melegedések fűtik a Vezérlő hűtőbordáit, ezért minél kisebb egy motor induktivitása, annál nagyobb feszültségarányt (tuningot) visel el. A tuningtényező a motor tápfeszültség és a motor alapfeszültségének a

hányadosa (T=U<sub>táp</sub> / U<sub>motor</sub>). Törekedni kell a kis induktivitású motorok használatára, illetve, ha lehetséges (pl 8 kivezetéses motorok esetén), a tekercsek párhuzamos kötésével ez javítható (csökken az eredő induktivitása)!

Mivel sokszor nincs adat egy motor induktivitásáról, és nem tudjuk azt megmérni, a motor Ohmos tekercs ellenállásából következtetünk a belső induktivitására (nem tökéletes, de jobb híján használható módszer). A következtetés szerint minél nagyobb a tekercs Ohmos ellenállása, annál nagyobb lehet az induktivitása is (nagy Ohm= vékony és sok menet -> nagyobb induktivitás).

A következő táblázat gyakorlati támpontod ad a motorok alapfeszültsége és a maximálisan javasolt, motor tápfeszültségek közötti összefüggésekre:

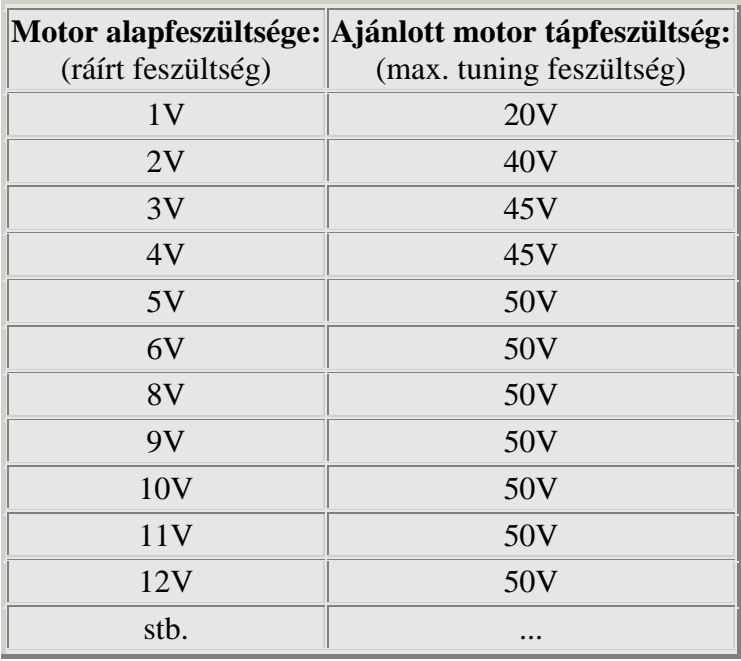

*Figyelem! 50V-ot meghaladni tilos! Ügyeljünk a terheletlen tápegységek esetleges feszültség megszaladására!*

Egy példa:

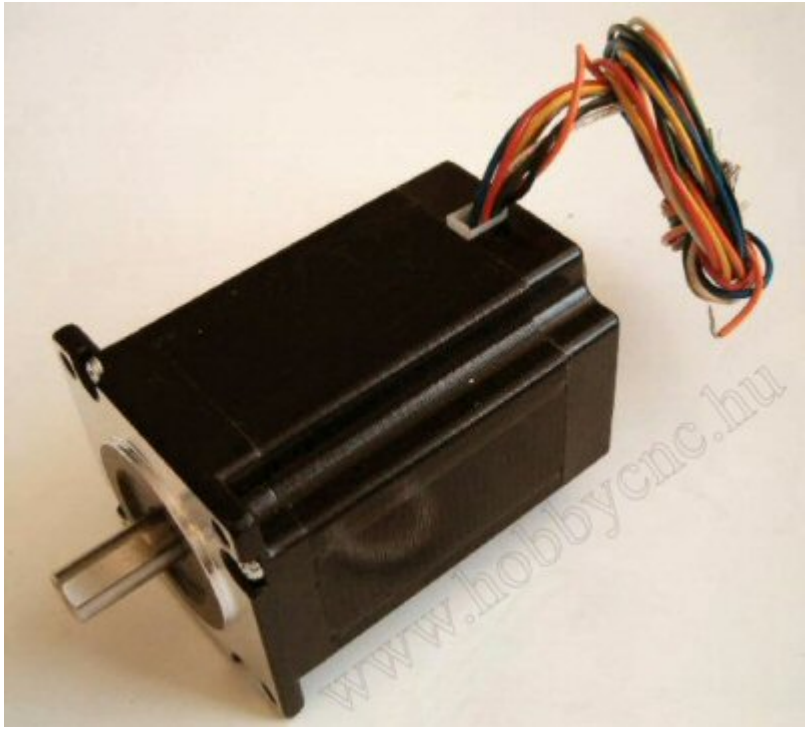

A motor alapfeszültsége 4V, és névleges árama 5A

A példában szereplő motor alapfeszültsége 4V. Ennek megfelelően az alkalmazható tuningfeszültség max. ~45V. Tehát ennek a motornak a legmegfelelőbb tápegység egy 45V-os táp lenne. Itt alkalmazható lenne egy 32V-os transzformátor + egyenirányítva és jól megszűrve (Amperenként min. 1000uF), mivel ekkor a feszültség közel 45V-ra felemelkedne.

Természetesen a maximálisan használható tápfeszültség 50V, e felé semmiképp nem szabad menni!

A motor névleges árama 5A. Ezt a P2M esetén azon a trimmeren kell beállítani (lásd a leírásánál) amelyikre kötöttük (A, B, C vagy D kártyán).

Áram terhelések méretezése:

A motor tápegység áramterhelhetőségénél vegyük figyelembe a motorok névleges áramait és azt a tényt, hogy mikro-léptetéses a rendszerünk!

A betonbiztos méretezés az lenne, hogy minden motor névleges áramának a 2×-esét vesszük (a kettős gerjesztésű rendszer miatt minden léptetés két tekercs gerjesztésével történik) és ezeket összegezzük. Ez hatalmas áram összegeket adna (pl. 3db 2A-es motor esetén 3×2×2=12A, ez mondjuk 30V mellet, 360W-os transzformátort jelentene). Felesleges!

A gyakorlatban ez a tökéletes együtt járás (totál szinkron) sohasem fordul elő (vagy ha igen, rendkívül rövid ideig áll fen), valamint a PWM szabályzás miatt, az áramok kitöltési tényezője is folyton változik (szinte sose 100%). Nyugodtan méretezhetünk, az így kapott áramérték felével (a példában 6A-ral)! A gyakorlatban ez a méretezés is kellő, bő tartalékokkal rendelkezik.

Azt a kis időt amíg a totál szinkron fennállna, egy nagyobb kondenzátor áthidalja gond nélkül (minimum Amperenként 1000uF kell, de inkább lehet több is)!

A motorok bekötéseiről és beállításairól a Vezérlő leírásánál olvashat!

#### Mikro-léptetés:

A mikro-léptetési technika a gerjesztéseket egyik tekercsről a másikra, szinte átúsztatja (szinuszoid formában), ezért a motor rezonanciák szinte teljesen eltűnnek. A köztes léptetéseket a tekercsek különböző arányú gerjesztéseivel állítja elő a DSP. Ezek az arányok szögfüggvényekkel leírt táblázatból származna, így értékük fix.

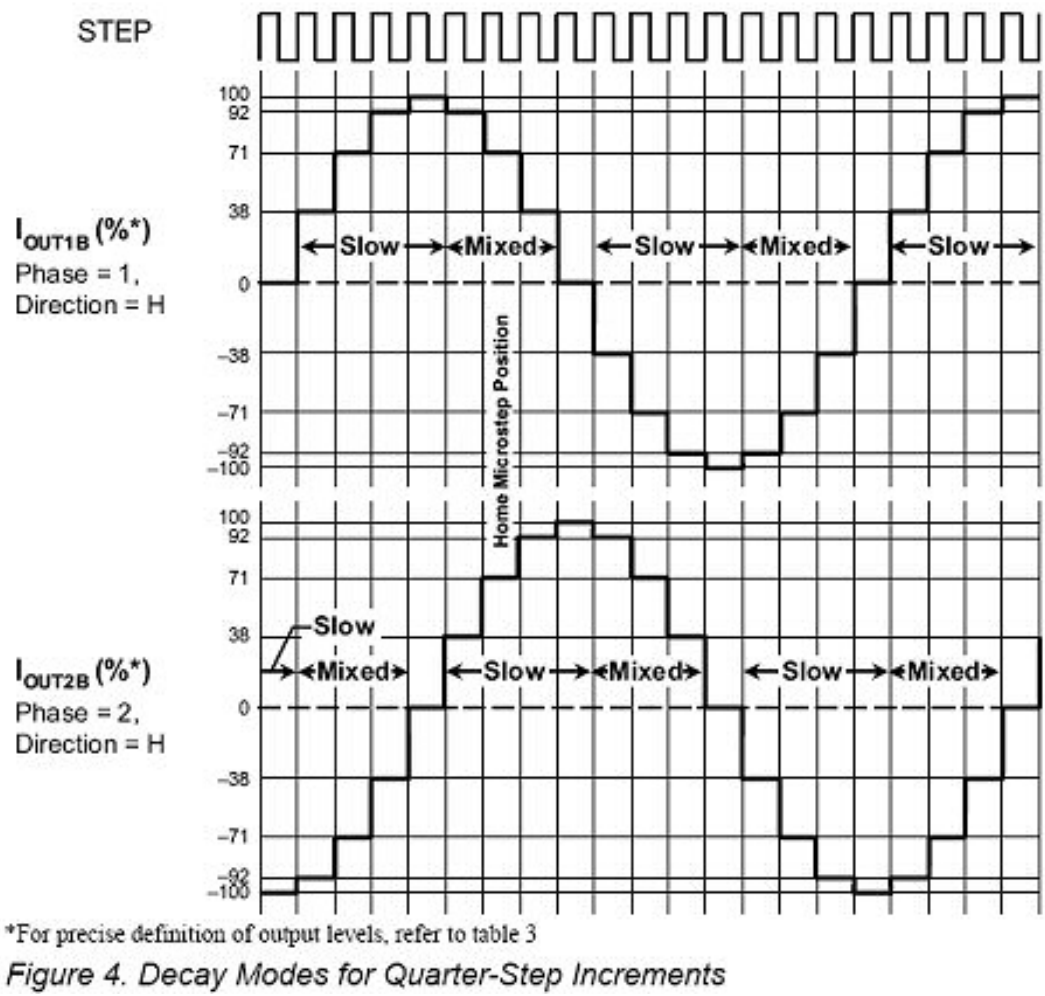

*(1/4 léptetés gerjesztései %-osan)* 

A gerjesztési táblázat az "ideális" léptetőmotorra van tervezve. A gyakorlatban a motorok tekercsei, pólusai, mágnesei nem pontosan egyformák és így a gerjesztésekre nem mindig pontosan az előre elvárt mértékben reagálnak. Ez az elméletileg megkívánt és a gyakorlatban bekövetkezett szögelfordulásokban eltéréseket (hibákat) eredményezhet.

Ez azt jelenti, hogy nem minden motor használható a legfinomabb mikro-lépésben! A gyengébb minőségi motorok egyre nagyobb szöghibával állnak be. Ez a hiba egy teljes körbeforduláskor 0-ra kijön, de a belső lépések nem egyformák lehetnek.

A gyakorlatban az 1/4-től nagyobb mikro-lépések már erősen torzulhatnak, ezért kisáttételű CNC gépeknél ezeket előzetesen tesztelni célszerű (motor függő)!

A mikro-léptetési rendszer egy elméleti lehetőség, mely a motortól, tápfeszültségtől is függően vagy sikeresen használható, vagy csak nagyobb hibákkal. Alkalmazásának előnye elsősorban a simább (rezonancia mentesebb) futásban és dinamikusabb gyorsításokban jelentkezik. Nem helyettesíti a CNC gépek megfelelő áttételezéseit!

#### Szoftver:

Erősen javasolt a Mach CNC működtető szoftverek használata! E szoftverek rendelkeznek jelenleg a legsimább léptetés vezérlésekkel, aminek a minősége alapjaiban meghatározza a rendszerünk állttal elérhető sebességeket.

Mach2 és Mach3 szoftverek használatánál javasolt az "Enhanced Pulsing" opció bekapcsolása!

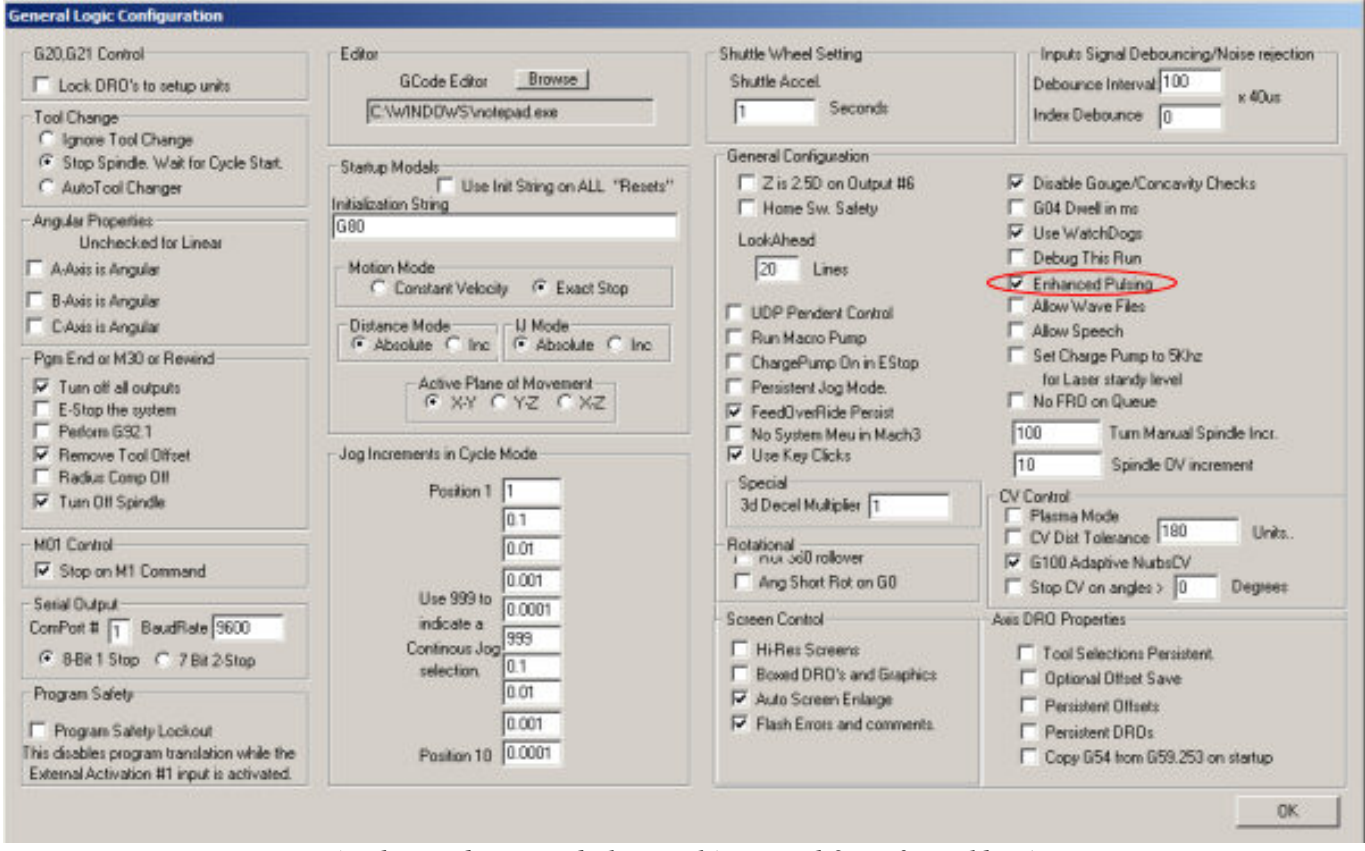

*(Enhanced Pusing bekapcsolása Mach3 szoftverekben)* 

Ez az opció tovább javítja a léptető impulzusok egyenletességét, viszont minimum 1Ghz-es PC szükséges hozzá!

A Vezérlő nem érzékeny a Mach szoftverek impulzus időzítéseire!

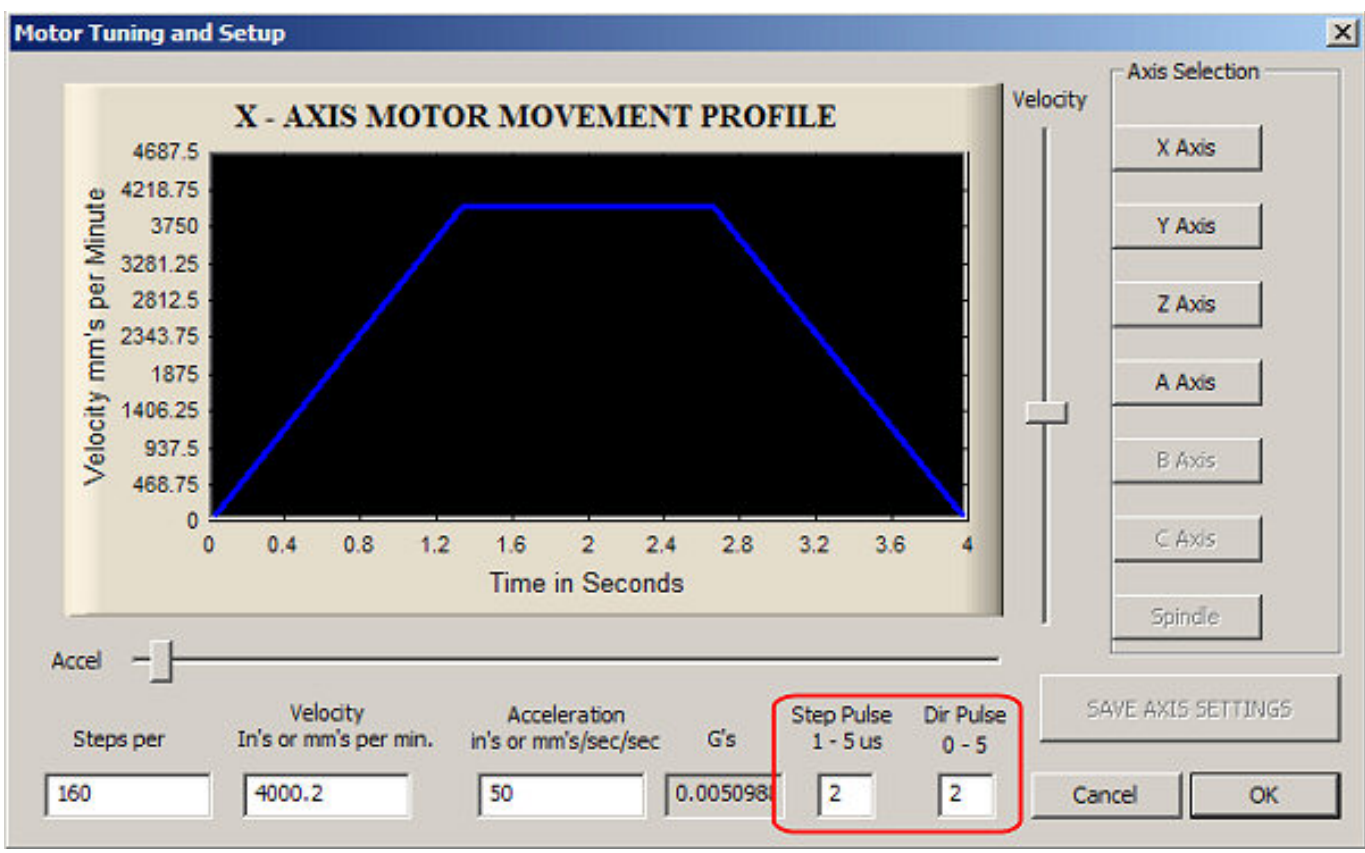

*(Mach3 impulzus adatai)* 

A biztonság kedvéért mindkét impulzus adatot 2-re érdemes állítani.

A Sherline mód aktiválása nem szükséges!

Nagyon hosszú (>5m) LPT kábel használata esetén javasolt a Sherline mód bekapcsolása (a kábel esetleges jelcsillapítása miatt).

#### CNC gépek sebesség tuningja:

Egy új vagy átépített gép esetén mind a Vezérlőt (Profi2), mind a CNC programot (Mach3) össze kell hangolni! A Mach3 kommunikációs portjainak (bitek) összerendelése után (lásd a Profi2B leírásában), mindig a mértékegységet (mm) és a számított felbontásokat kell először beállítani (minden sebesség állítás csak ezek ismeretében történhet)! Ne felejtsük el ezeket az adatokat mind három tengelynél külön-külön tároltatni (lásd a Mach3 leírását)!

Utána meg kell keresni minden tengely maximális sebességét. A keresést alulról felfelé haladva végezzük, viszonylag lassú gyorsítások mellett. A tesztek során kézi mozgatásokkal (billentyűzetről vezérelve) hajtatjuk a tengelyeket és megfigyeljük azok mozgását. Fokozatosan emeljük a sebességeket és figyeljük mikor áll meg a motor (visít, de már nem forog).

A léptetőmotorok jó tuningjához és a rendszerünk viselkedésének a megértéséhez ismerni szükséges egy léptetőmotoros rendszer nyomaték görbéjét! Nem a számszerű értékek, hanem azok összefüggései a lényeg!

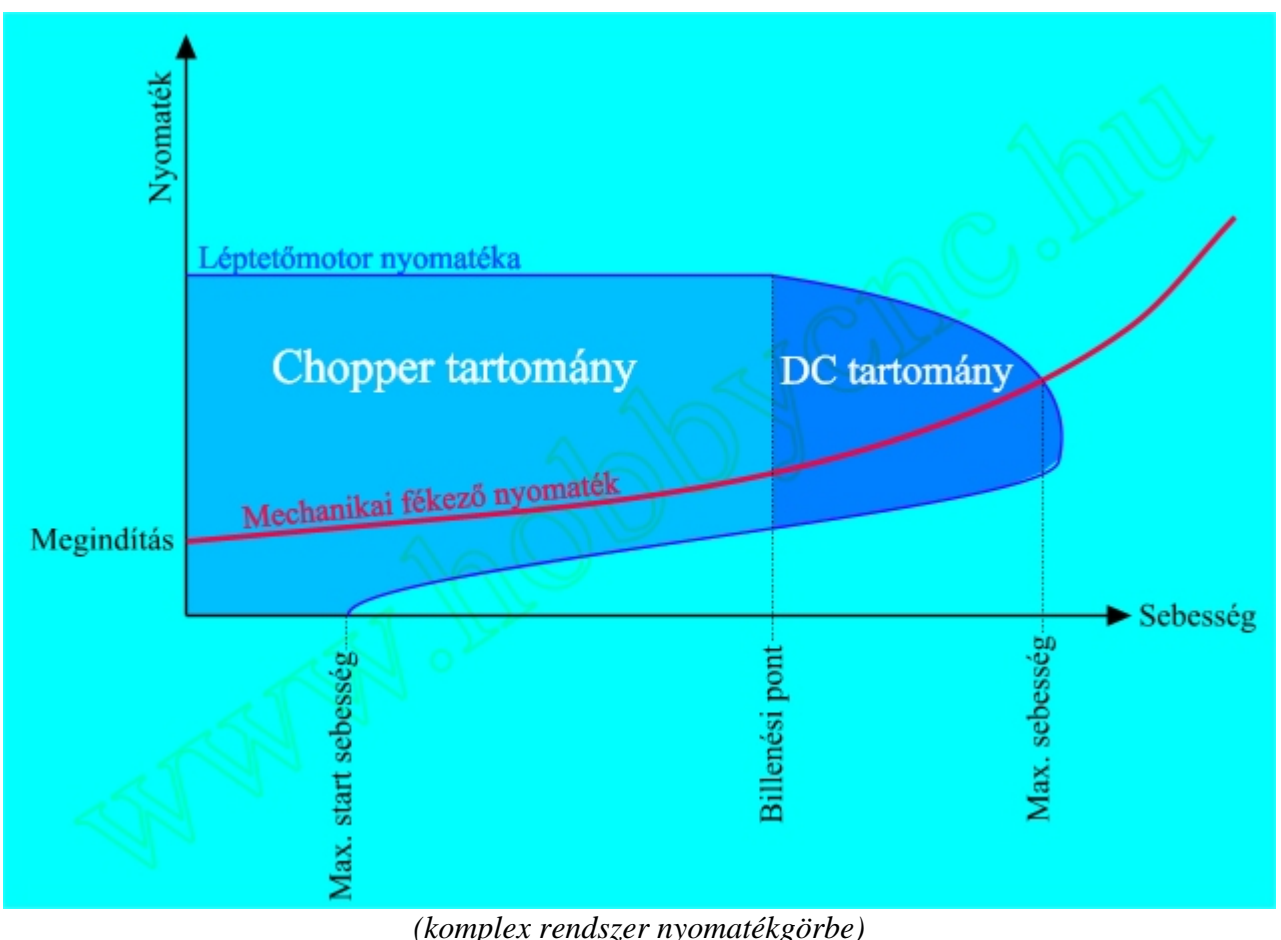

Az ábrán látható egy CNC tengely és egy léptetőmotor + Profi2M CNC Vezérlő nyomatékgörbe együttes.

Jelmagyarázat:

- "Mechanikai fékező nyomaték" = a tengely fékező ellenállása a sebesség függvényében,
- "Megindítás" = a mechanika megmozdításához szükséges minimális nyomaték,
- "Léptetőmotor nyomatéka" = motor + vezérlő együttes eredő nyomatéka,
- "Chopper tartomány" = a motor a vezérlő konstans nyomatékon képes tartani,
- "DC tartomány" = a motor szinkronmotorként, egyre eső nyomatékkal üzemel,
- "Max. sebesség" = a terhelő és a hajtó nyomaték metszése, ez az elérhető legnagyobb gépi sebesség,

- "Billenési pont" = helyét a motortáp feszültsége határozza meg. A tuningtényező mértékében tolható (emelhető) a sebesség tengelye mentén,

- "Max. start sebesség" - gyorsítás nélkül (impulzus szerűen) felette nem üzemel a motor.

Az ábrából leolvasható, hogy rendkívül fontos a gyorsítás használata, mivel a görbe vissza hanyatló és csak szűk sebesség tartományban képes gyorsítások nélkül, egyből felvenni a fordulatot! Megfelelő gyorsítások használatával a teljes görbe kihasználható.

Ne feledjük, hogy minden egyenetlen motorjárás (lásd a KCam4-et), megfelel egy pillanatnyi Start-Stop -nak, azaz gyorsítás nélküli indításoknak! E miatt a KCam4-el a léptetőmotorok csak a 0-Max.start sebességig használhatóak ki! Ugyan ez a helyzet, ha a Mach3-ban maximumra vesszük a gyorsítást (Accel)!

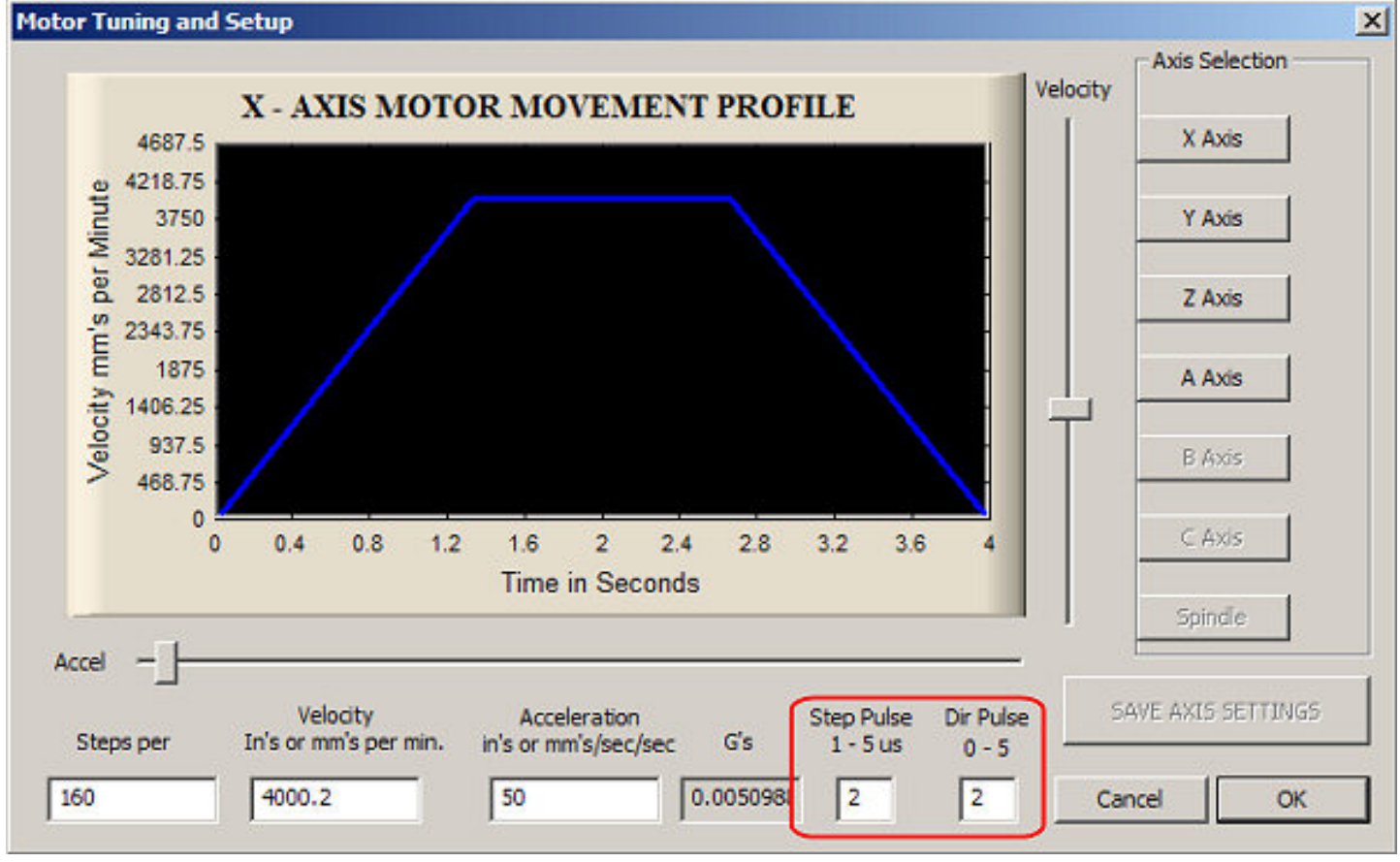

*(Mach3 motor tuning felülete)* 

Ajánlott impulzus adatok: Step Pulse=2, Dir Pulse=2.

A habvágósok nem használhatnak lassú gyorsításokat (a technológia miatt), de nekik is muszáj minimális gyorsítást alkalmazni, ha a motorokat ki akarják használni!

A PC által szolgáltatott Step impulzusok pontos időzítései felelnek az egyenletes motorjárásért. A Mach2 és a Mach3 ezt az alaplapi időzítők segítségével, a CPU generálja , ami nagyfokú stabilitást jelent (ellentétben a tiszta szoftveres időzítésekkel szemben, mint pl. a KCam4). Mivel a CPU-n keresztül generálódik a Step jel, annak terheltsége befolyásolhatja egyenletességét. Lehetőleg CNC mozgatások közben ne futtassunk megterhelő külső programokat! Viszont az "Enhanced Pulsening" bekapcsolásával - némi plusz CPU terheltség fejében - tovább növelhető a Step jel pontossága (érdemes bekapcsolni)! A kellő tuning eléréséhez biztosítani kell a gyártók által meghatározott minimális CPU sebességet (mivel maga a Mach3 is komoly feladatokat ró a CPU-ra)! Maga az alap Windows is futtat a háttérben sok mindent, ezért érdemes ezekre is figyelni (a http://www.machsupport.com/artsoft/support/support.htm web helyen találunk erre optimalizálási ötleteket)!

A nyomaték görbéről leolvasható, hogy egy normálisan méretezett motor esetén a maximálisan elérhető sebesség mindig a DC tartományba esik. Akkor van kihasználva a motorunk, ha a terhelő nyomaték miatti leállás nem sokkal van az üresen futtatott motor blokkolása előtt (ha 75% feletti, az már nagyon jó).

Fontos azzal is tisztában lenni, hogy a DC tartományban (hiába esik már a nyomaték), nincs lépésvesztés! A léptetőmotor ha kiesne a szinkronból, a visszahajló nyomatéka miatt azonnal blokkolna! Ez látványos és azonnal észlelhető. Ezt a pontot kell megkeresni a tuning során (blokkolás)! Majd a Mach3 adott tengelyét e pont alá kell állítani kicsivel (ahol még stabilan forgatja a motor)!

Fontos, hogy utána ezen a sebességen a teljes mozgási tartományt végig ellenőrizzük (nehogy valahol kicsit jobban szoruljon a mechanika és akkor már ott blokkoljon)!

Ha minden tengelyt így megmértünk és beállítottunk, utána újra ellenőrizzük az egyes tengelyeket, de most már úgy, hogy a mozgatásokat minden tengelyen egyszerre végeztessük! Erre a stabilizálatlan motortáp feszültség esése miatt van szükség (ilyenkor a nagyobb teher miatt a motorok kicsit kisebb feszültségről üzemelnek)! Ha szükséges, csökkentsünk a sebességekből!

Ez a beállított maximális sebesség az adott tengely utazó sebessége, megmunkálásra (a lézer és plazma kivételével) nem alkalmas (hisz erre még rárakódik a marás fékező ereje is)! Általában ezen a sebességeken már nem végzünk megmunkálásokat (túl gyors), ezért kiváló lesz gyorsmozgásokra (pozícionálásokra)!

Mach szoftverek esetén a kézi gyorsmozgásokat a SHIFT+nyilak, illetve a SHIFT+Page Up/Down gombokkal lehet elvégezni.

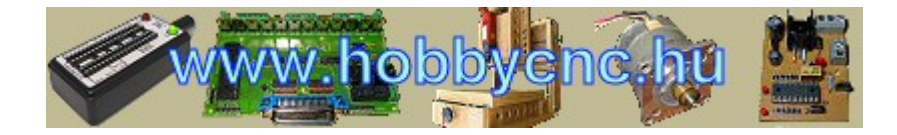